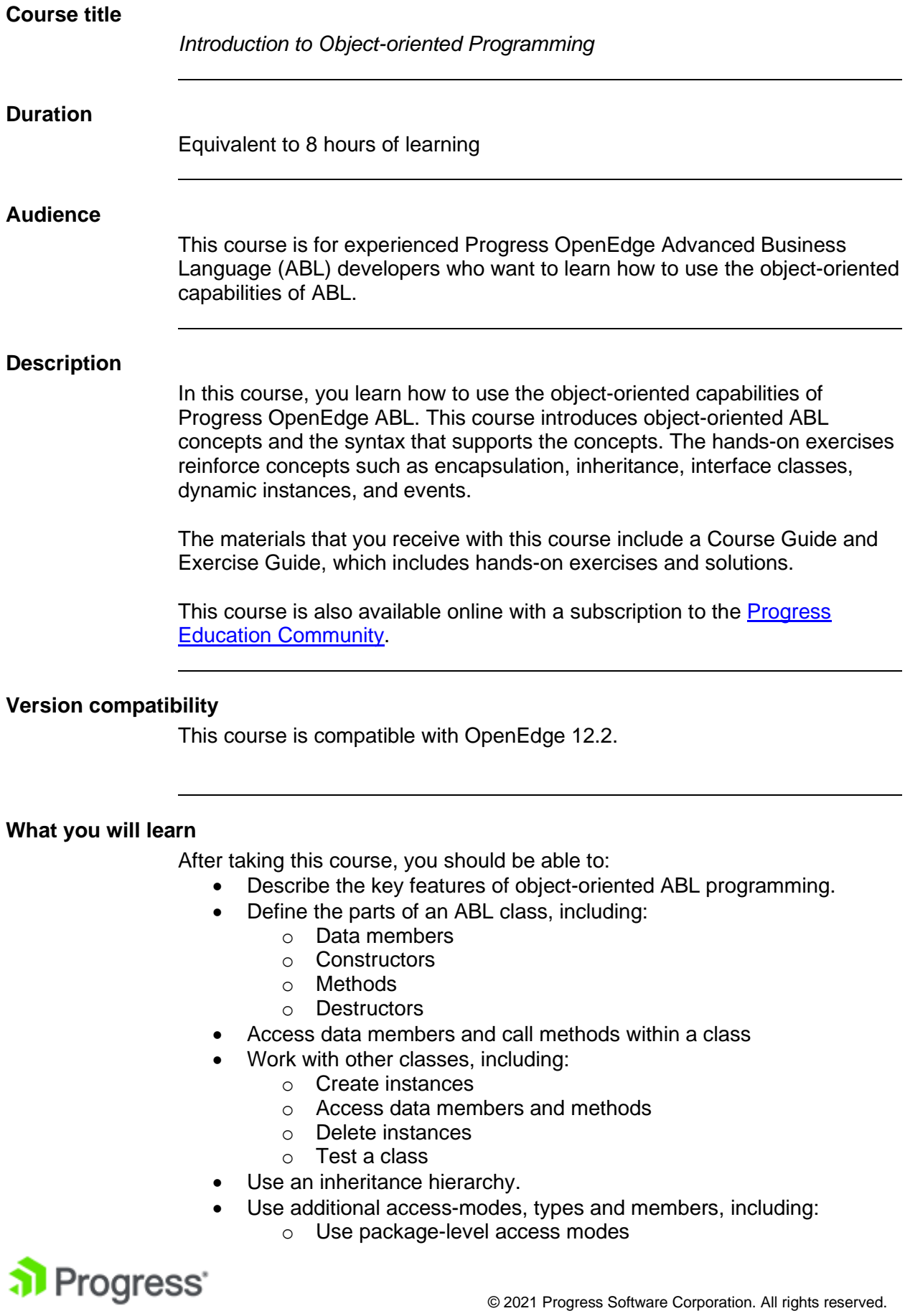

- o Use enums
- o Use interface classes
- o Use static members and constructors
- o Use class events

**Prerequisites**

You should already be able to:

- Develop and test ABL procedural code.
- Perform basic tasks in Progress Developer Studio for OpenEdge:
	- Define a workspace.
	- Create a project.
	- Use Project Explorer to navigate within the workspace.

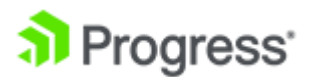